## **Erinnerungen | Mein AMPAREX**

Die Erinnerungen enthalten verschiedene Informationen in unterteilte Bereiche des laufenden Tages bzw. Informationen für den angemeldeten Benutzer bzw. der angemeldeten Filiale. Die einzelnen angezeigten Blöcke können dabei individuell konfiguriert werden. Dabei sind die einzelnen Benachrichtigungsblöcke teilweise davon abhängig ob der Benutzer Zugriff auf bestimmte Ansichten in AMPAREX hat. Darüber hinaus wird gesteuert ob der jeweilige Benachrichtigungsblock für den aktuellen Benutzer überhaupt sichtbar ist oder nicht.

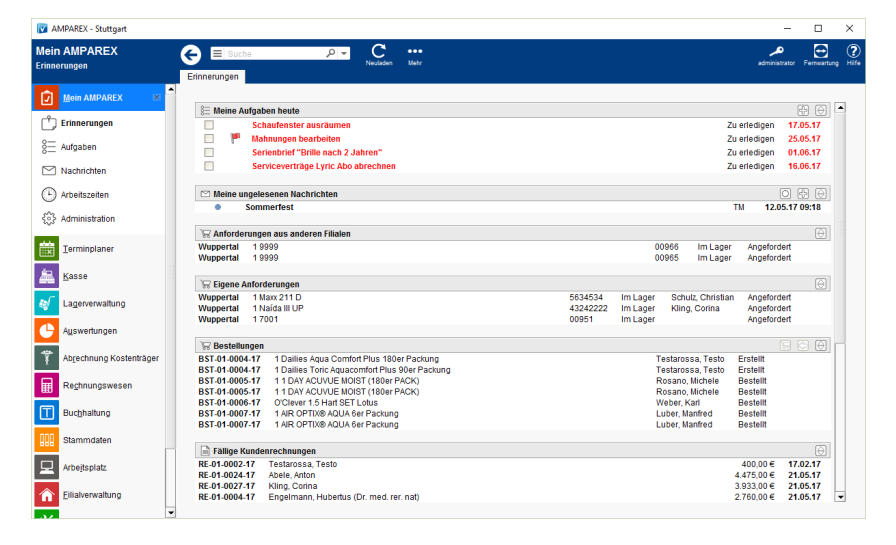

## E-Learnings

## Funktionsleiste

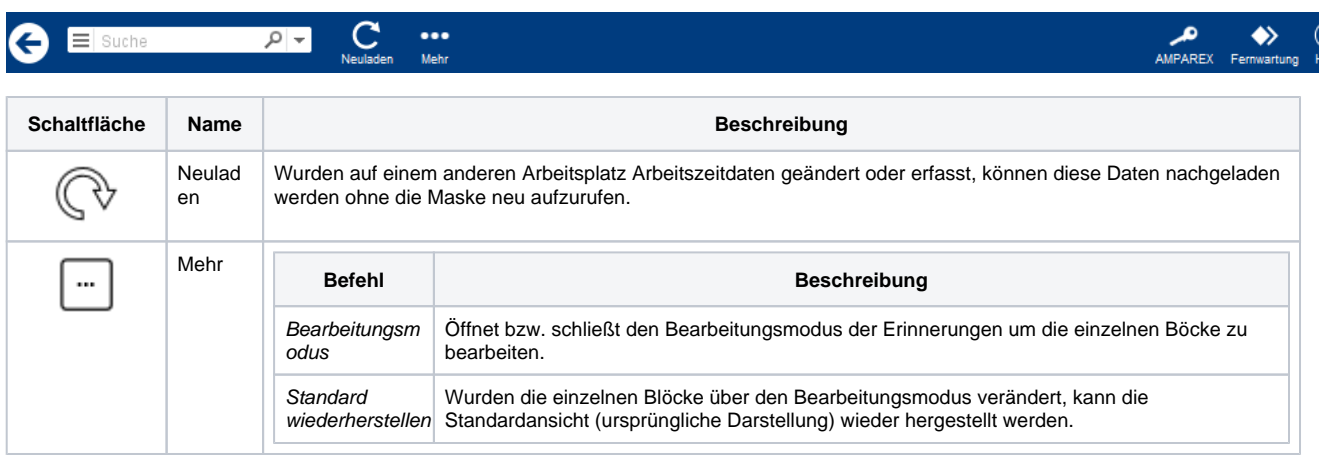

## Masken

[Erinnerung | Mein AMPAREX](https://manual.amparex.com/display/HAN/Erinnerung+%7C+Mein+AMPAREX)